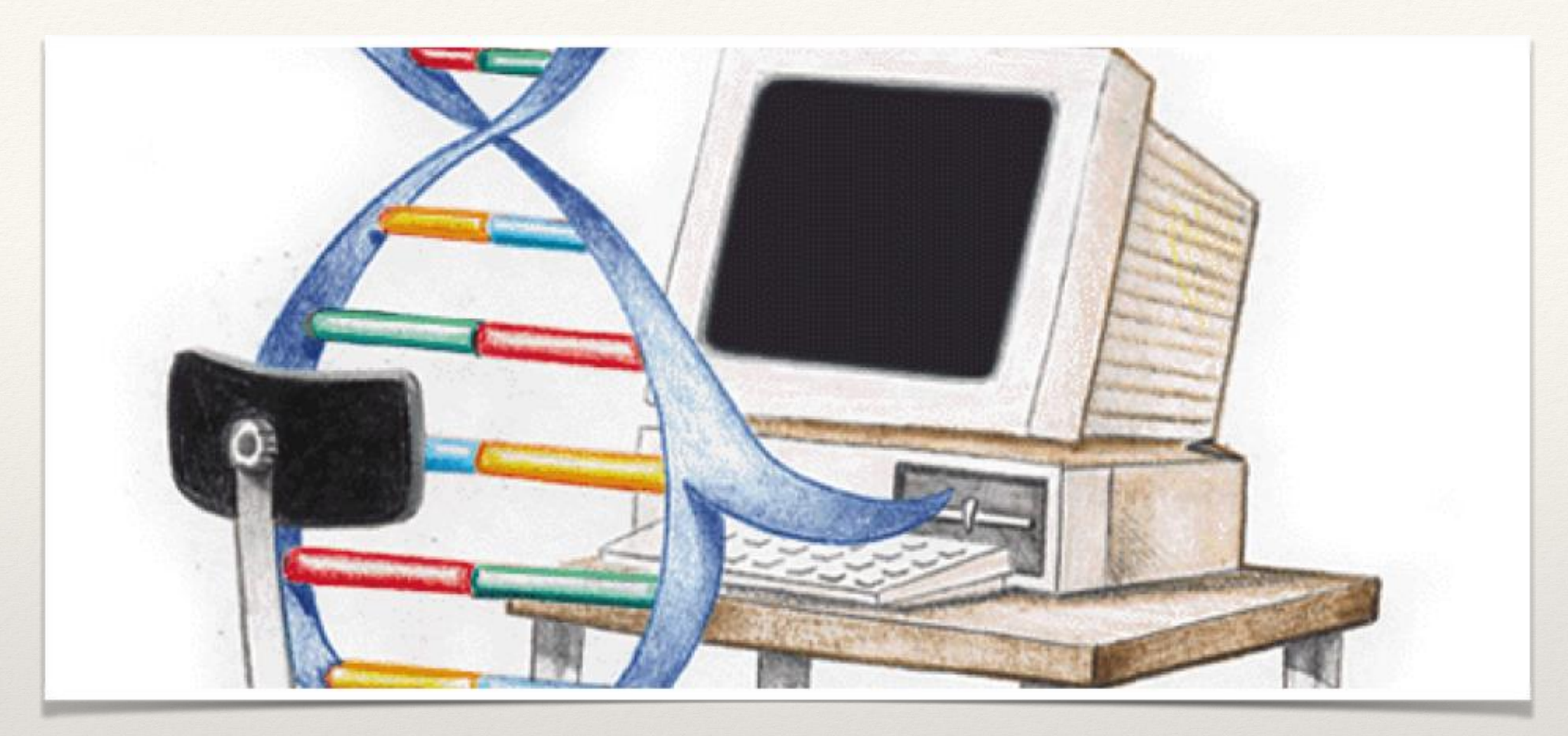

*By: Thomas Minkowski*

Genetic Programming

The "RGP" Package

#### Contents

- ❖ Theory of Evolution
- ❖ Evolutionary Computation
- ❖ Genetic Algorithms
- ❖ GA Operators
- ❖ RGP Package Overview
- ❖ RGP Package Operators
- ❖ Symbolic Regression
- ❖ Experiment 1
- ❖ Experiment 2

# Theory of Evolution

- ❖ All life is related and has descended from a common ancestor
- Genetic mutations
- ❖ Survival of the Fittest
- ❖ Reproduction
- ❖ The result is an organism more fit for their environment

## Evolutionary Computation

- ❖ Field that uses algorithms inspired by the Theory of Evolution, known as evolutionary algorithms.
- ❖ uses trial-and-error problem solving optimization methods

## Genetic Algorithms

- ❖ Most popular type of Evolutionary Algorithm
- ❖ Uses the ideas of biological evolution to come up with solutions
- ❖ Reproduction, Mutation, crossover and Recombination

#### Genetic Algorithms and Darwinian Evolution

- ❖ Candidate Solutions Individuals in the population
- Fitness Function Environment
- ❖ GA Operators Reproduction, crossover, and Mutation

### Genetic Algorithm Flow

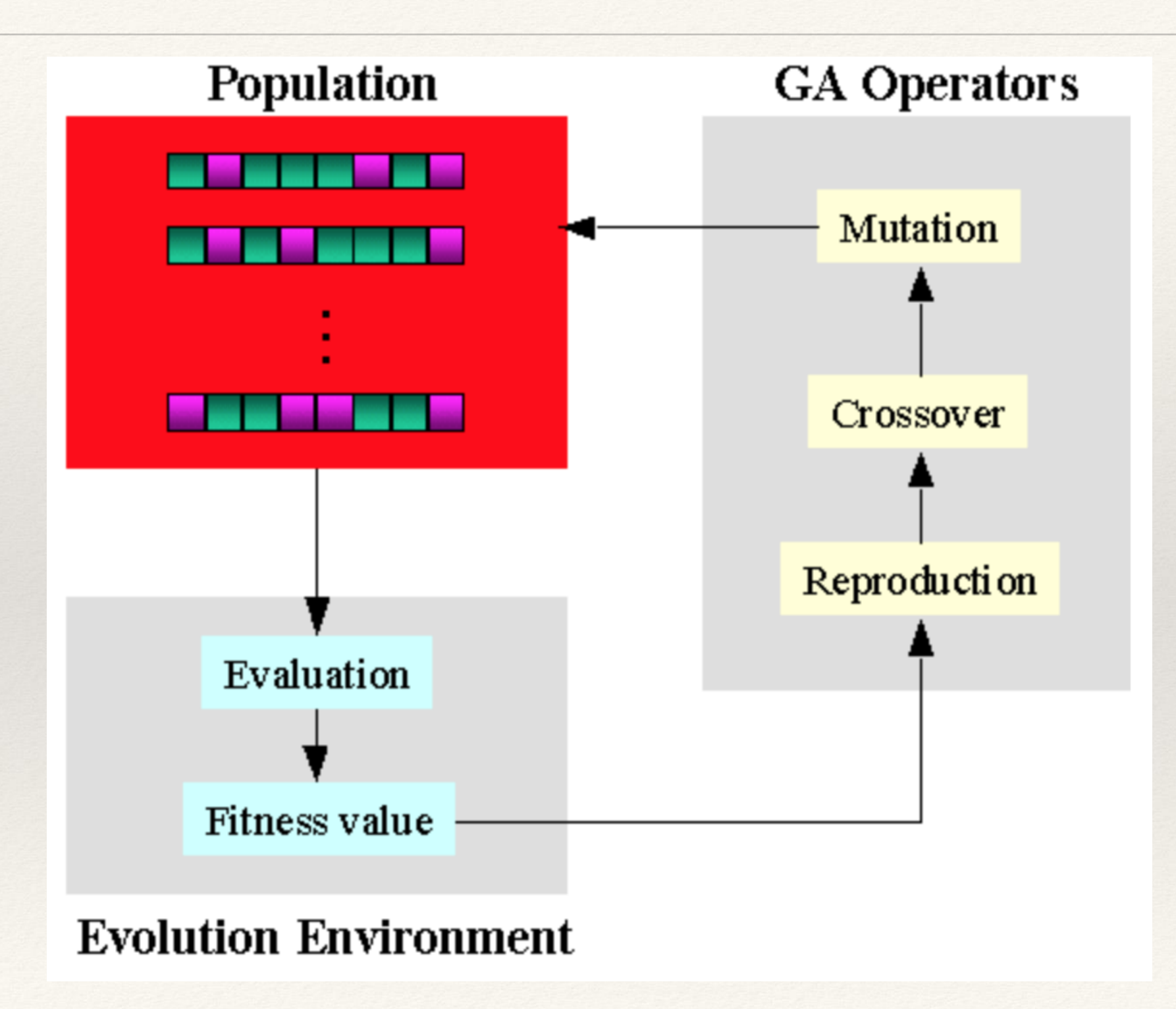

### GA Operators

- ❖ Reproduction
- ❖ Crossover
- ❖ Mutation

#### Reproduction

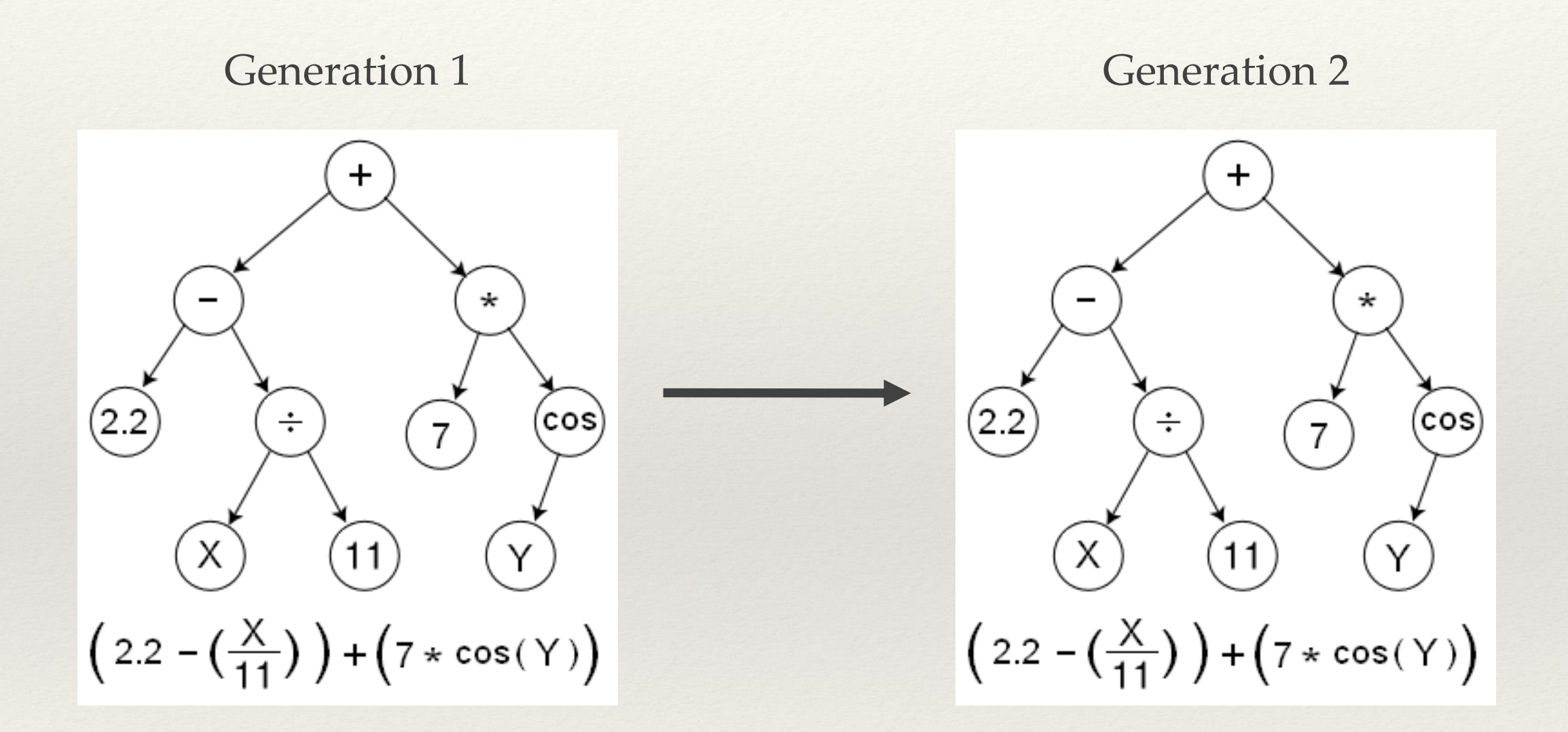

#### Crossover

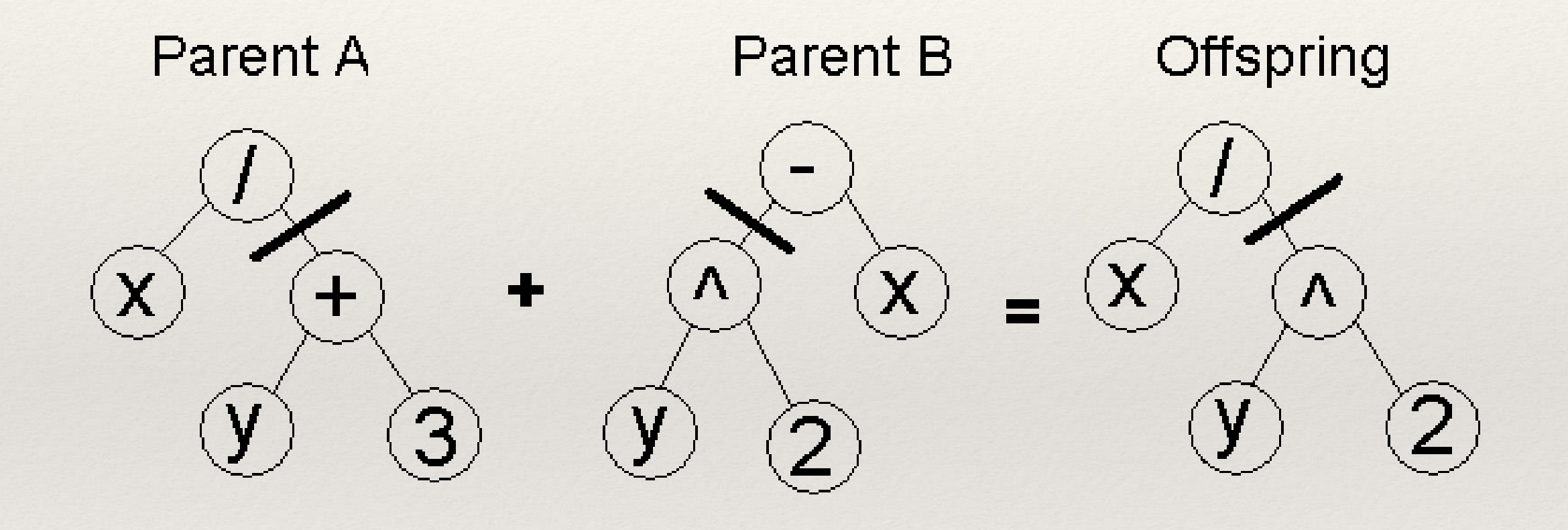

#### Mutation

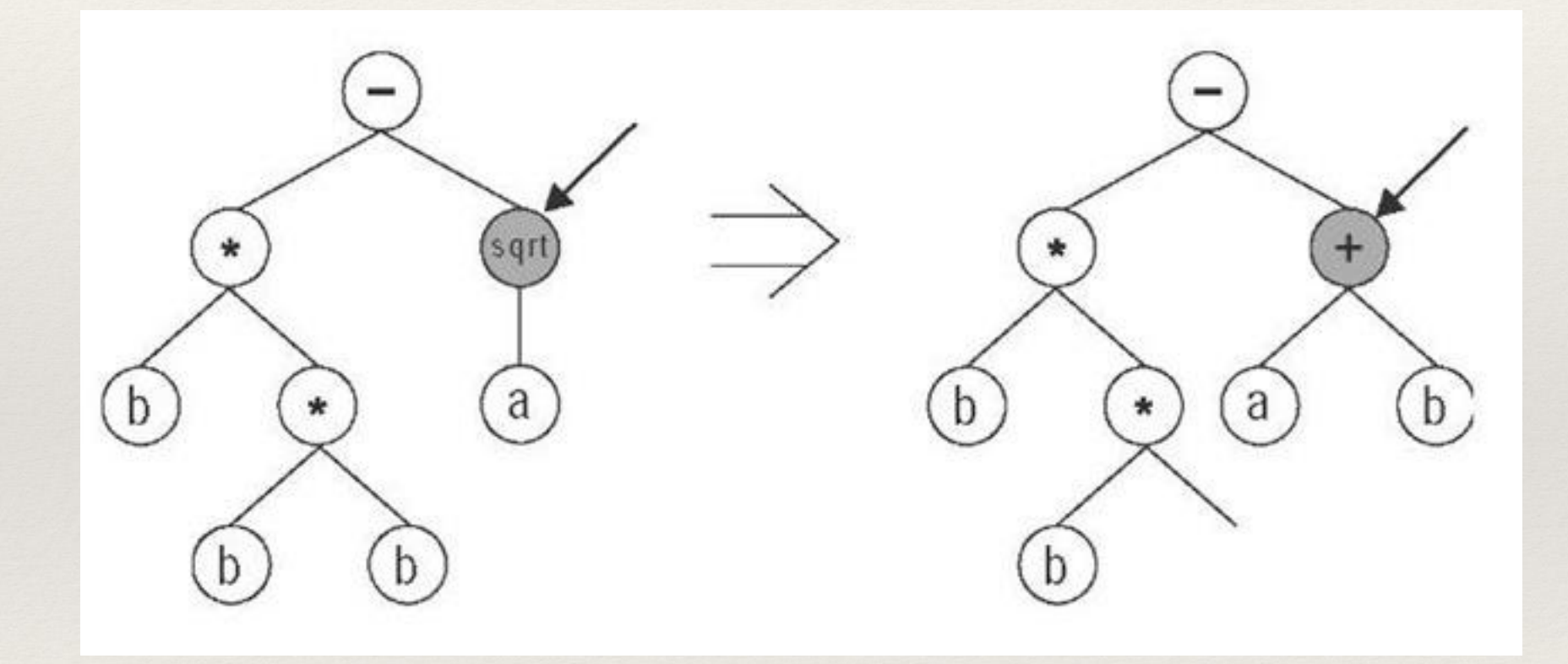

## RGP Package in R

- ❖ Genetic Programming package for R.
- ❖ Genetic Programming uses genetic algorithms, but the individuals are represented as programs
- ❖ These individuals, or programs, are represented through R expressions
- ❖ Tree-based structure

## RGP Package Operators

❖ The operators have default values, but the programmer has a large degree of control over them.

- ❖ Initiation How the initial trees are created
- ❖ Variation How the individuals are manipulated
- ❖ Selection Controls which individuals are selected for the next generation

## Symbolic Regression

- ❖ Searches mathematical expressions to find a model that fits the dataset, in terms of both accuracy and simplicity.
- ❖ Uses Genetic Programming, so there is no defined starting point.
- ❖ Differs from classical regression because there is no predefined model, leaving the model to be created by the genetic algorithms.

## Symbolic Regression Experiment 1

❖ This experiment uses the RGP package to create a polynomial expression that attempts to fit the sin function.

### Experiment 1 steps

- 1. Define the search space.
	- 1. Function Symbols (+, -, \*)
	- 2. Variables (x)
	- 3. Constants (using random constants from a normal distributiobution)
- 2. Define the fitness function.
	- 1. Fitness Function is set to the sin function over a certain interval.
- 3. Run the geneticProgramming() function
	- 1. Allow the GP to run for 5 minutes.
- 4. Determine the fittest individual
- 5. Plot the result against the sin function to compare.

#### Experiment 1 Results

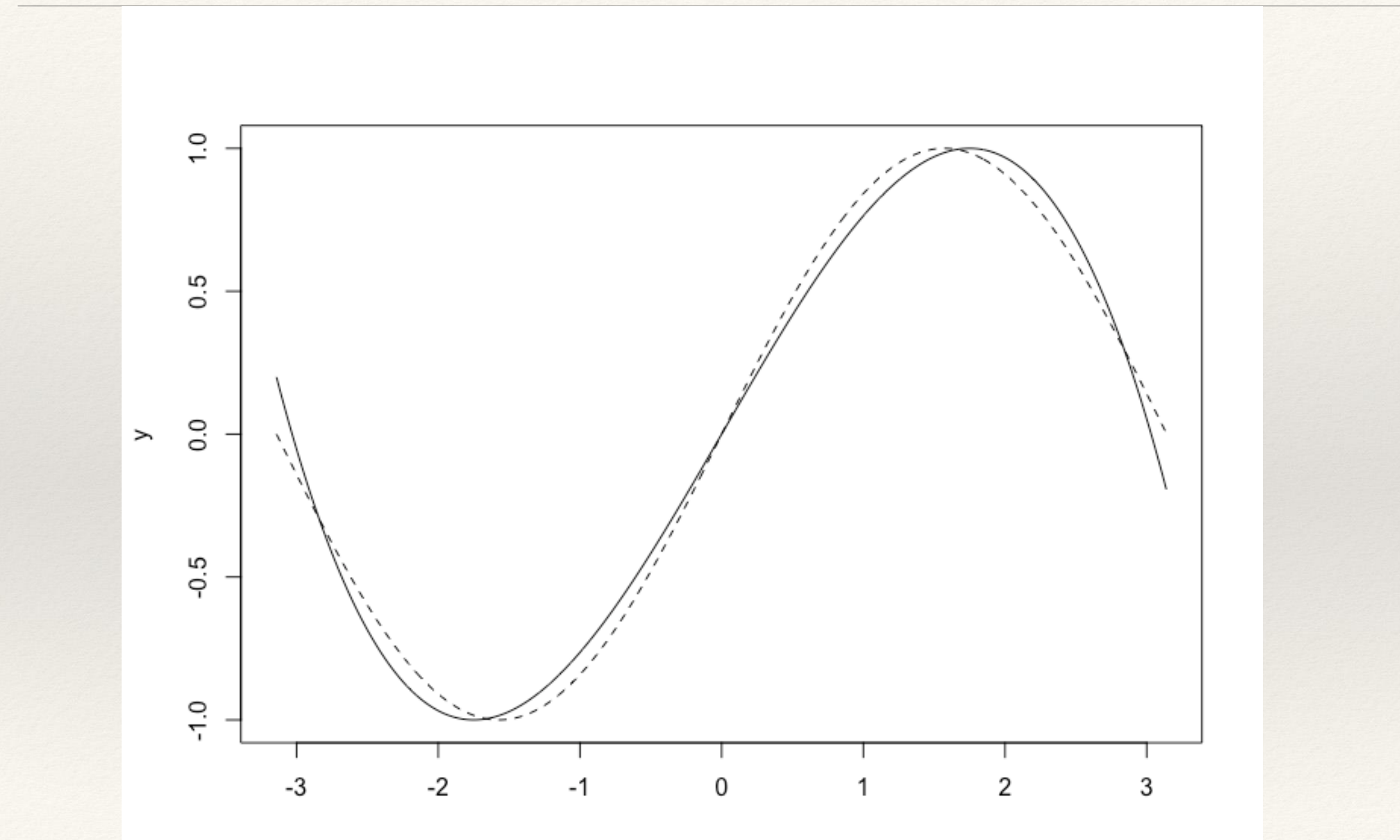

χ

## Symbolic Regression Experiment 2

❖ Using a formula that represents a damped pendulum, create data from it and use the symbolicRegression() function to create a model of the data, which will be compared to the formula for the pendulum.

## Experiment 2 Steps

- 1. Make a function representing a damped pendulum.
- 2. Use the created function to create a specific pendulum that will be used to gather data from.
- 3. Create data of 512 samples of a pendulum over a certain time interval.
	- 1. Add normally distributed noise to the data to simulate real measurements.
- 4. Run the symbolicRegression() function with a time constraint of 2 minutes.
	- (Since a polynomial isn't required, the search space doesn't need to be limited to addition, subtraction and multiplication)
- 5. Store the fittest model.
- 6. Plot the result against the pendulum function and compare.

### Experiment 2 Results

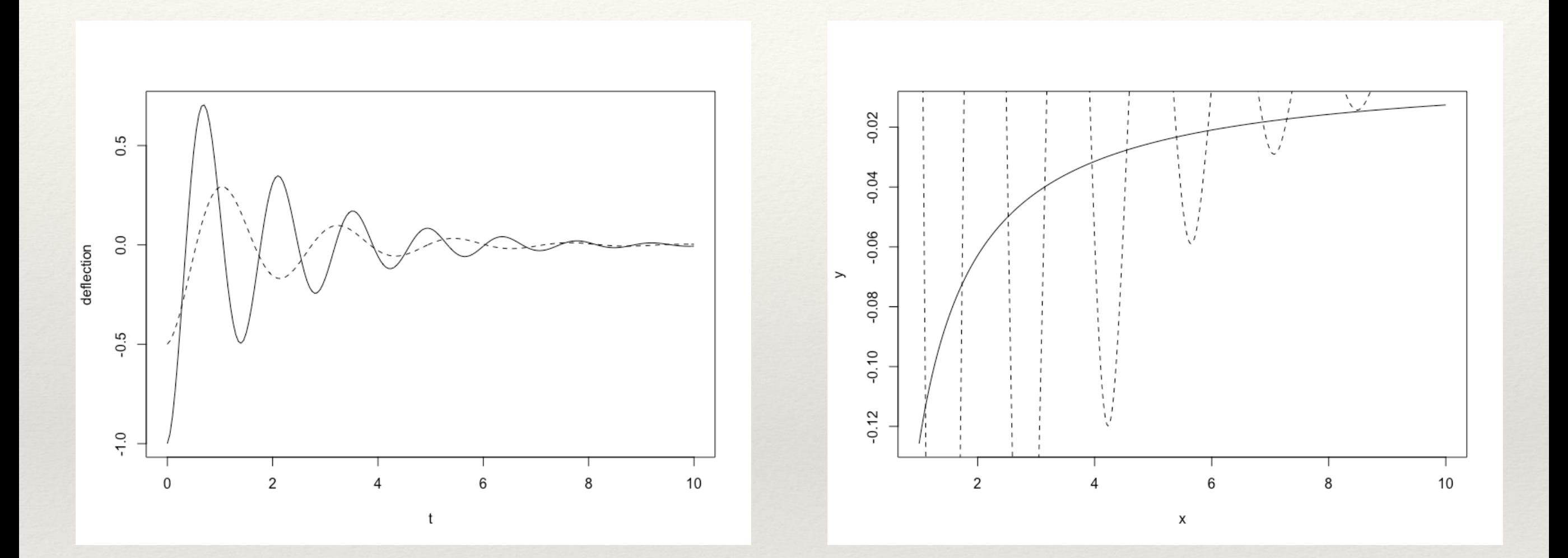

### Recap

- ❖ Theory of Evolution
- ❖ Evolutionary Computation
- ❖ Genetic Algorithms
- ❖ GA Operators
- ❖ RGP Package Overview
- ❖ RGP Package Operators
- ❖ Symbolic Regression
- ❖ Experiment 1
- ❖ Experiment 2

#### Questions?

## Bibliography

Flasch, Oliver. "A Friendly Introduction to RGP." Environmentally-Friendly Product Development (n.d.): n. pag. CRAN R Project. RSymbolic Project, 7 Aug. 2014. Web. 1Dec. 2016. <https://cran.rproject.org/web/packages/rgp/vignettes/rgp\_introduction.pdf>.

Holland, John H. "Genetic Algorithms - John H. Holland." Genetic Algorithms - John H. Holland. N.p., n.d. Web. 10 Oct. 2016.

"Darwin's Theory Of Evolution." Darwin's Theory Of Evolution. All About Science, n.d. Web. 10 Oct. 2016.

Fogel, David B. Evolutionary Computation: Toward a New Philosophy of Machine Intelligence. New York: IEEE, 1995. Print.

Heitkotter, Jorg, and David Beasley. "The Hitch-Hiker's Guide to Evolutionary Computation." Hitch-Hiker's Guide to Evolutionary Computation. N.p., 12 Apr. 2001. Web. 10 Oct. 2016.

Koza, John R. "Genetic Programming." Genetic-programming.org-Home-Page. N.p., 8 July 2007. Web. 10 Oct. 2016.